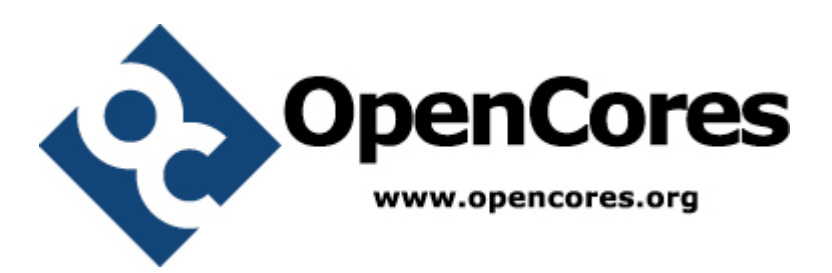

# **Computer Operating Properly (COP) Specification**

*Author: Robert Hayes rehayes@opencores.org*

**Rev. 0.1**

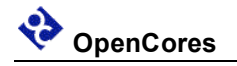

**June 16, 2009**

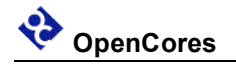

*This page has been intentionally left blank.*

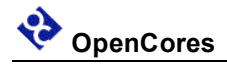

### **Revision History**

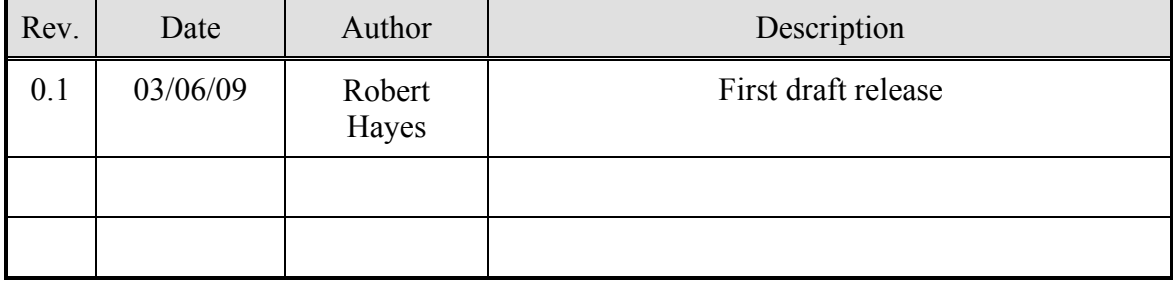

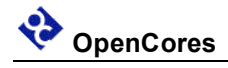

### **Contents**

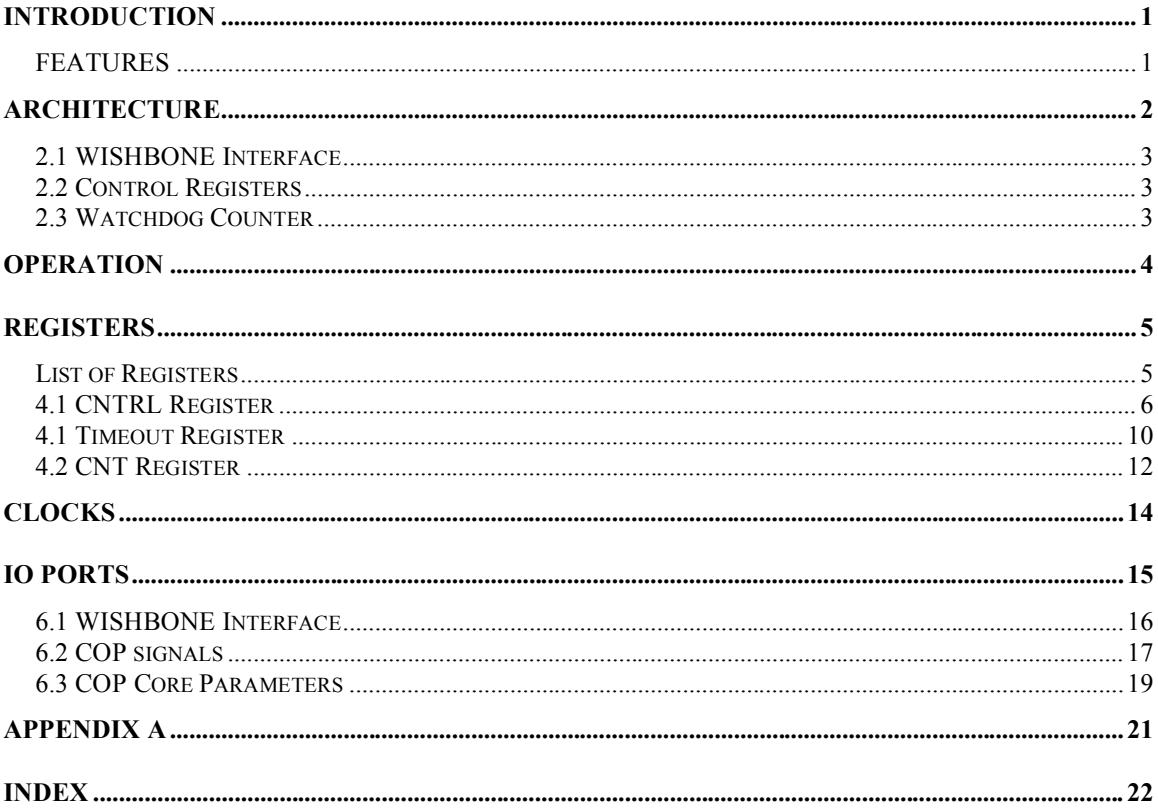

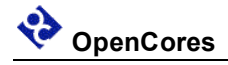

## **Introduction**

The Computer Operating Properly Module, COP, is a watchdog timer module that triggers a system reset if it is not regularly serviced by writing two specific words to its control registers. The intention of the module is to bring an embedded system back to a "good" state after the software program has lost control of the system.

### **FEATURES**

- **Programmable Watchdog period.**
- **Optional programmable interrupt before system reset**
- **Flexible inputs to control wait, stop and debug mode**
- **Static synchronous design**
- **Fully synthesizable**

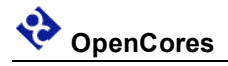

## **Architecture**

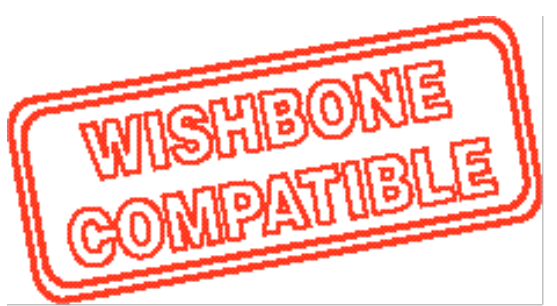

The COP core is built around three primary blocks; the WISHBONE Interface, the Control Registers, and the Watchdog Counter.

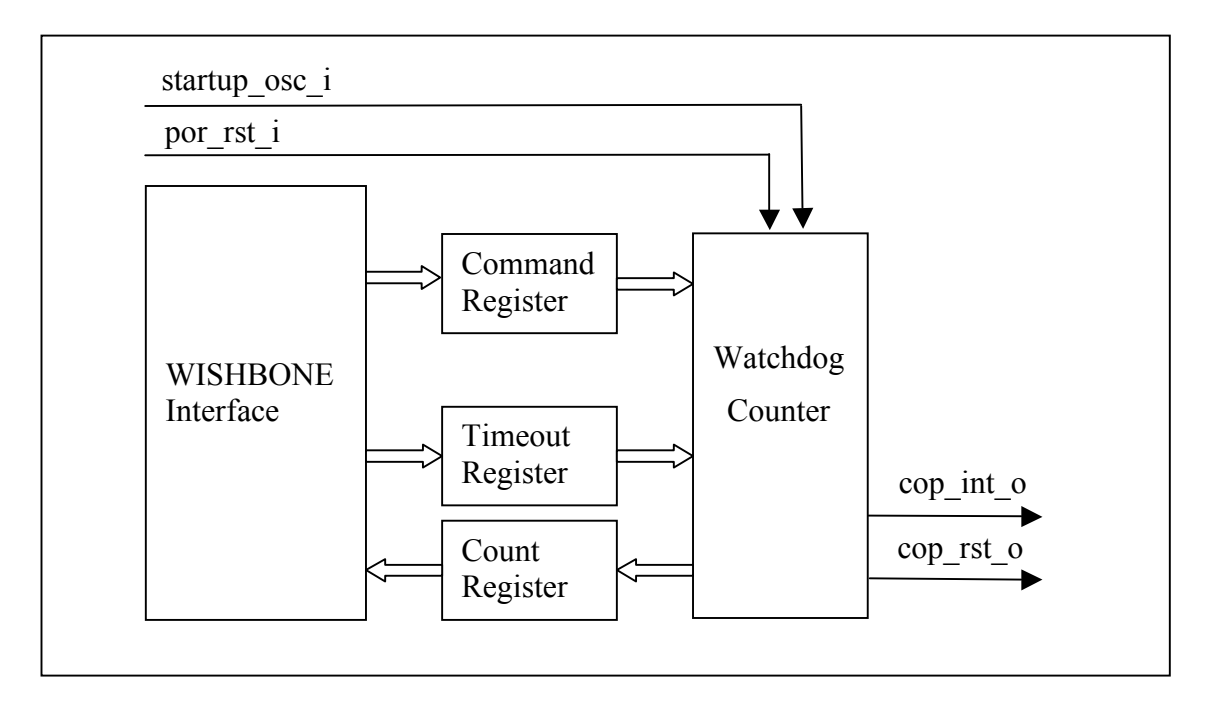

### **Fig. 2.1 Internal structure COP Core**

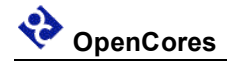

### **2.1 WISHBONE Interface**

The WISHBONE Interface isolates the COP functionality from the WISHBONE bus. This interface takes the bus specific signals and generates a generic set of control signals to drive the COP control registers. Isolating the WISHBONE bus should help promote COP module reusability by localizing the scope of changes needed to retarget the COP module to another bus environment.

### **2.2 Control Registers**

The Command Register, Timeout Register and Count Register are combined into a single module that controls the programmable functions of the COP. Various bits in the Command Register define the basic operating mode and function enables of the COP.

### **2.3 Watchdog Counter**

The Watchdog Counter is the key element of the COP module. This counter is preloaded with a starting value programmed into the Timeout Register and then decrements with each positive edge of the startup osc clk i clock signal. When the Watchdog counter has counted down to zero the cop rst o signal is asserted to reset the embedded system and the system software back to a "good" condition. The COP reset should also set any system hardware to a "safe" condition to minimize the chance of any hardware damage. To prevent the Watchdog Counter from reaching zero two specific words must be written to the Count Register, which will cause the Watchdog Counter to be reinitialized with the value in the Timeout Register.

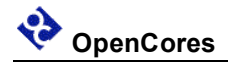

## **Operation**

The COP Module is a very simple counter that can be controlled by commands from the WISHBONE bus. The output from the module is a pulse that is one startup osc i period wide and should be OR'ed with the system reset signal. The COP watchdog counter is set to a value programmed into the TOUT VAL register each time the COP is disabled with the COP\_ENA control bit or when two specific words are written to the COP\_CNT register. If the COP watchdog counter is allowed to decrement down to the zero value then the cop rst o will become active to force a system reset.

The COP module also has the capability to generate an interrupt at a programmed number of cycles before the cop rst o initiates a system reset. This functionality is primarily intended as a debug feature.

A very readable article about watchdog timers and their use:

http://www.ganssle.com/watchdogs.pdf

The recommended software procedure for using the COP Module:

- 1. Initialize COP
	- a) Check COP\_EVENT status bit to find out what caused the last system reset.
	- b) Clear COP\_ENA
	- c) Set TOUT VAL to the maximun time to run without a COP service access.
	- d) Set COP\_IRQ, DEBUG\_ENA, STOP\_ENA, WAIT\_ENA as required
	- e) Set COP\_ENA
	- f) Set CWP and CLCK as required
- 2. Normal Operation
	- a) Service COP at regural intervals by writing the two correct service words to the COP CNT register.

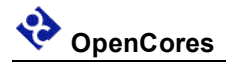

## **Registers**

The COP Module can be configured through the use of the DWIDTH parameter to have a WISHBONE bus interface with either an 8-bit bus with 8-bit granularity or to use a 16-bit bus with 16-bit granularity. This document shows the resultant address and bit field for both configurations although in an actual instance of the COP Module only one of the pairs of tables will be valid. For an end user or programmer reference it may be best to simplify this document by removing the tables that reference the unused bus configuration.

### **List of Registers**

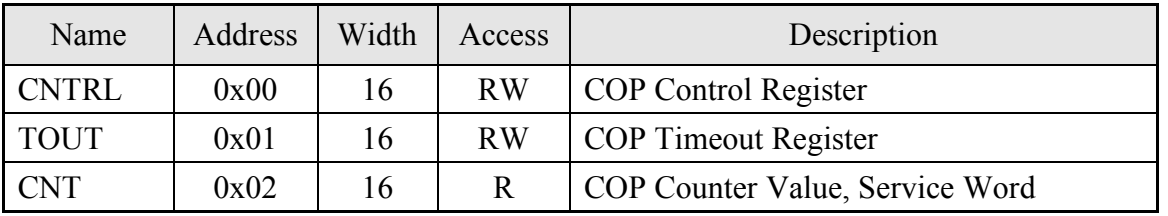

**Table 1: List of registers, 16 bit data (default DWIDTH=16)**

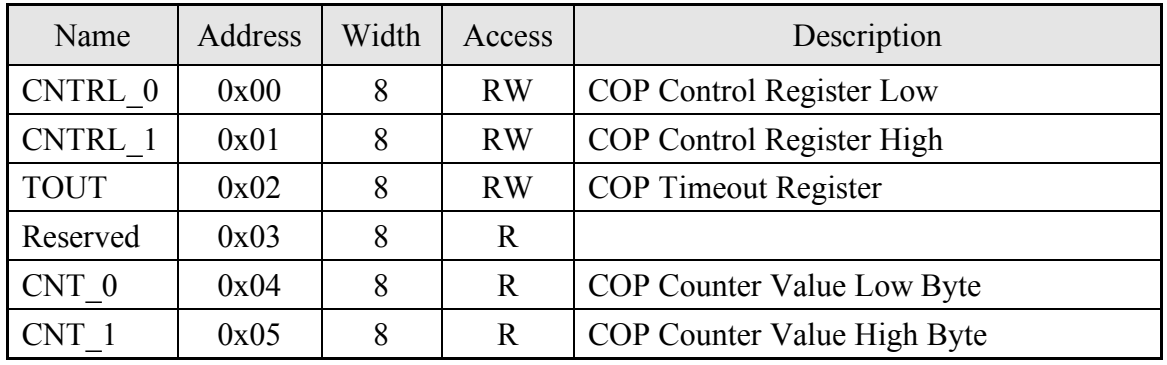

**Table 1a: List of registers, 8 bit data (DWIDTH=8)**

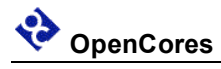

### **4.1 CNTRL Register**

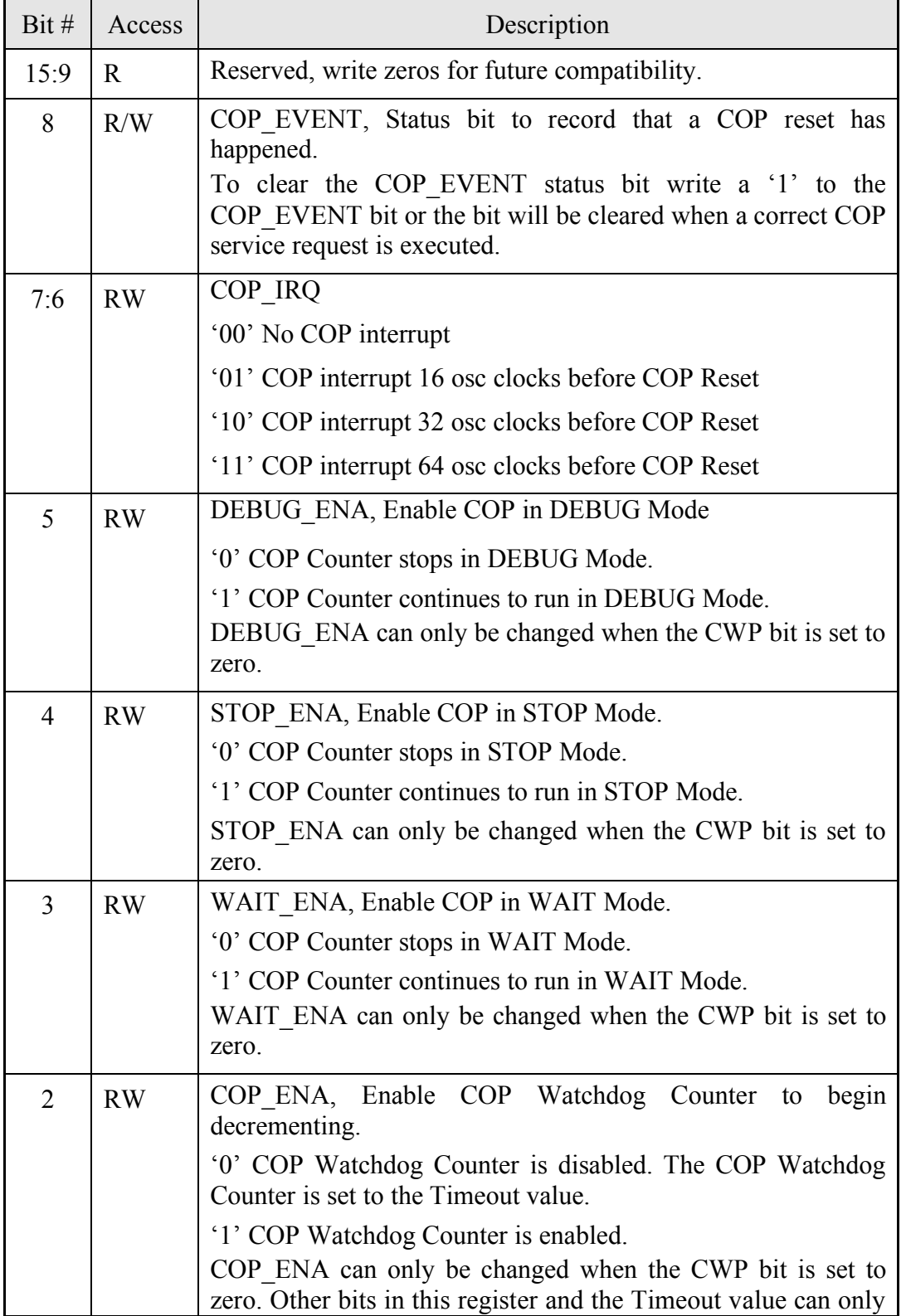

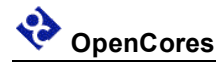

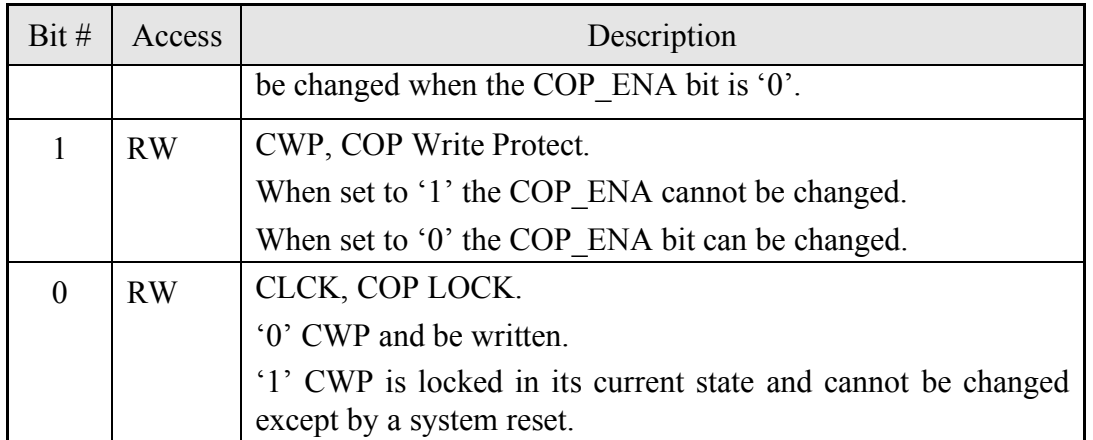

### CNTRL: 0004h

### **Table 2: CNTRL Register Bits**

The COP CNTRL register has three bits that can limit the ability to change other bits in the CNTRL register when they are set. These bits are COP\_ENA, CWP, and CLCK. There is a hierarchy of protection, the COP\_ENA inhibits changes to the WAIT\_ENA, STOP\_ENA, DEBUG\_ENA and TOUT\_VAL registers, the CWP inhibits changes to the COP\_ENA bit, and the CLCK inhibits changes to the CWP bit. By using the different levels of protection different levels of system security can be obtained while still allowing some flexibility in controlling the COP functionality. The final step of initializing the COP should be to set the CLCK bit.

The protection mechanism is arranged such that a protection bit and the bits that it protects can be set in a single write command. To change a protected bit after its associated protection control bit is set requires two write commands, the first to clear the protection control bit and the second to operate on the protected bit targeted for change.

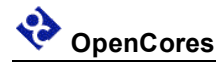

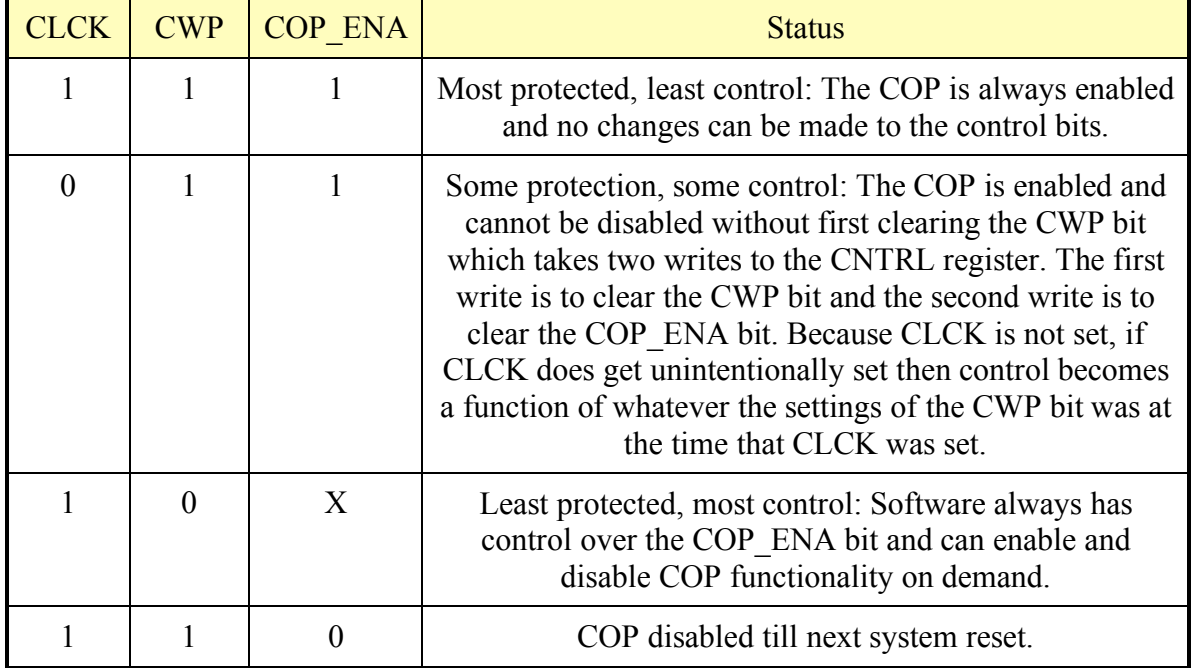

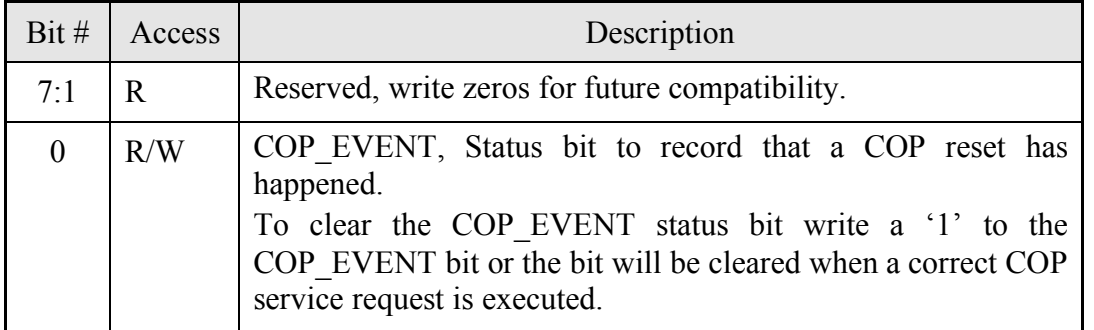

CNTRL\_1: 00h

### **Table 2a: CNTRL\_1 Register Bits**

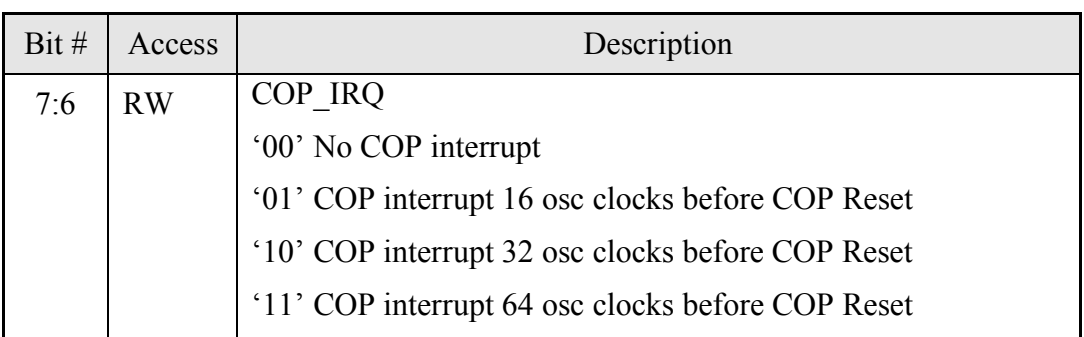

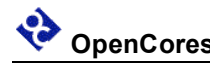

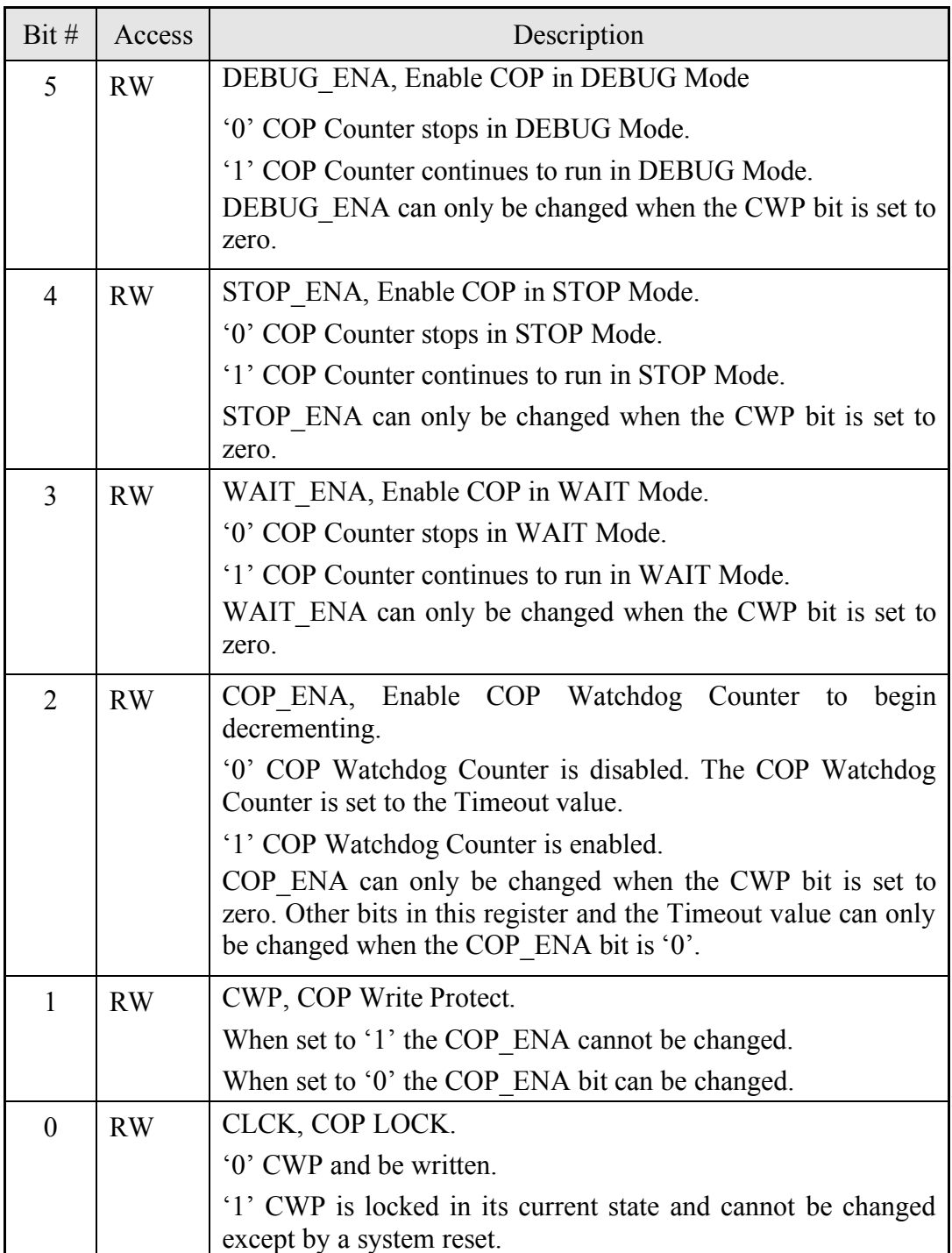

CNTRL\_0: 04h

**Table 2b: CNTRL\_0 Register Bits**

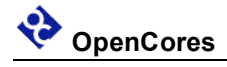

### **4.1 Timeout Register**

### **16 Bit Data Bus**

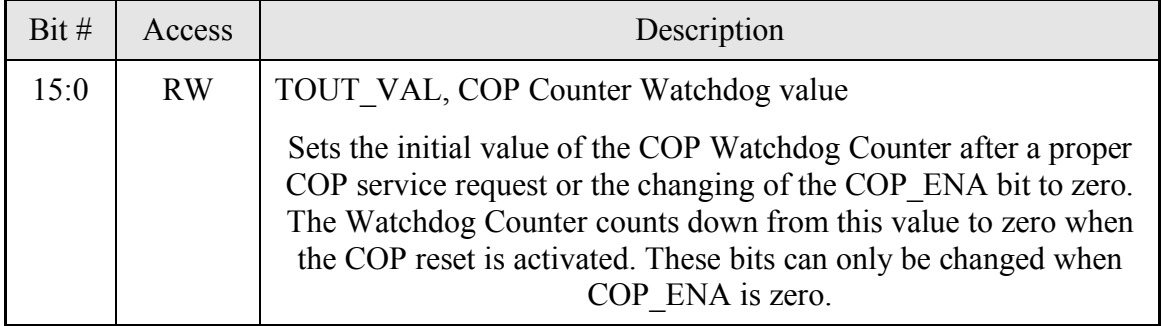

*Reset Value:*

TOUT\_VAL: FFFFh

### **Table 4: TOUT Register Bits**

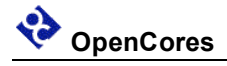

### **8 Bit Data Bus**

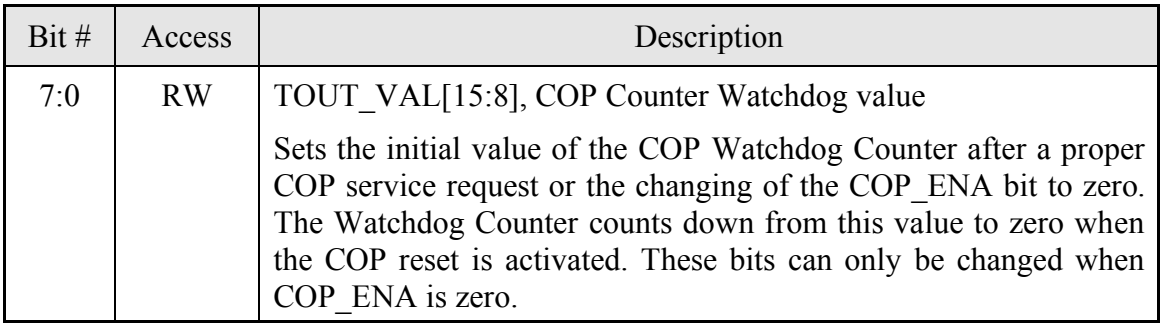

*Reset Value:*

TOUT\_VAL\_1: FFh

#### **Table 4a: TOUT\_VAL\_1 Register Bits**

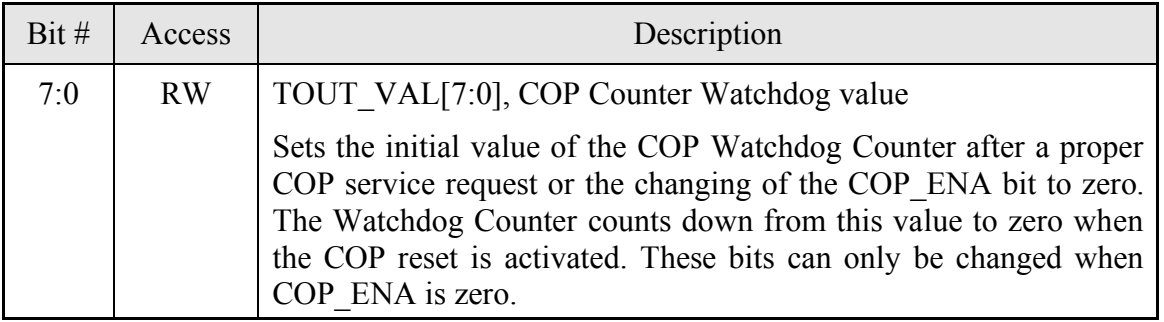

*Reset Value:*

TOUT\_VAL\_0: FFh

### **Table 4a: TOUT\_VAL\_0 Register Bits**

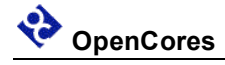

### **4.2 CNT Register**

### **16 Bit Data Bus**

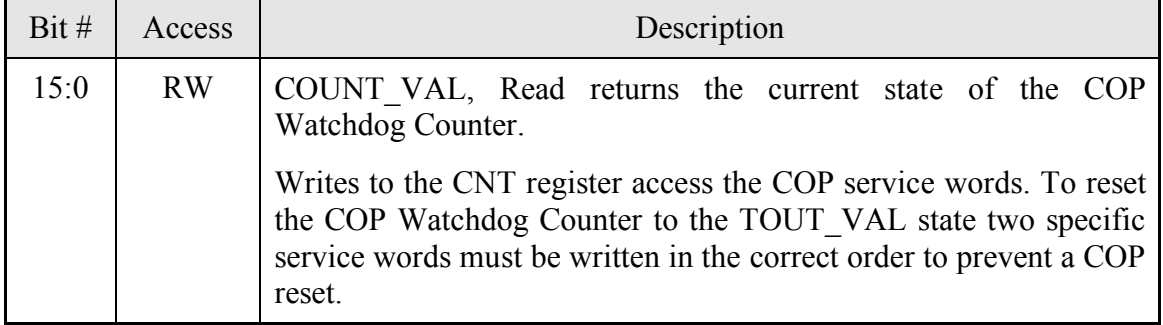

*Reset Value:*

CNT: FFFFh

### **Table 5: CNT Register Bits**

### **8 Bit Data Bus**

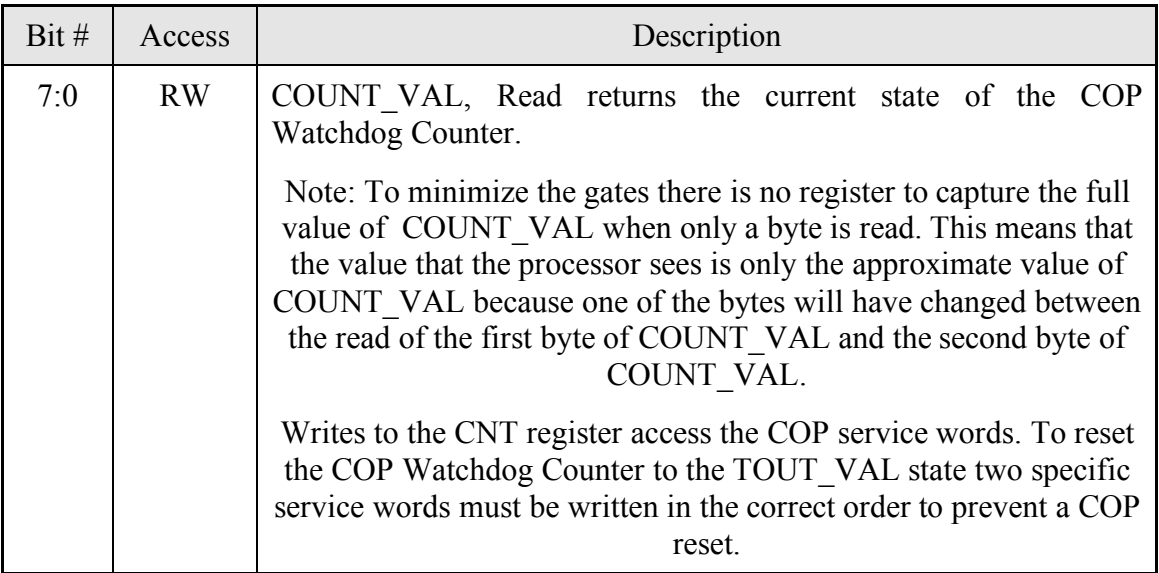

*Reset Value:* CNT\_0: FFh

**Table 5a: CNT\_0 Register Bits**

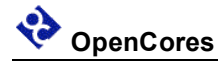

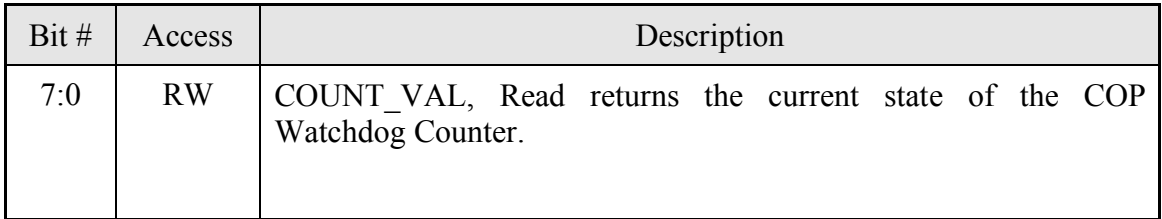

CNT\_1: FFh

**Table 5b: CNT\_1 Register Bits**

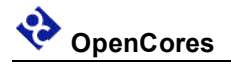

## **Clocks**

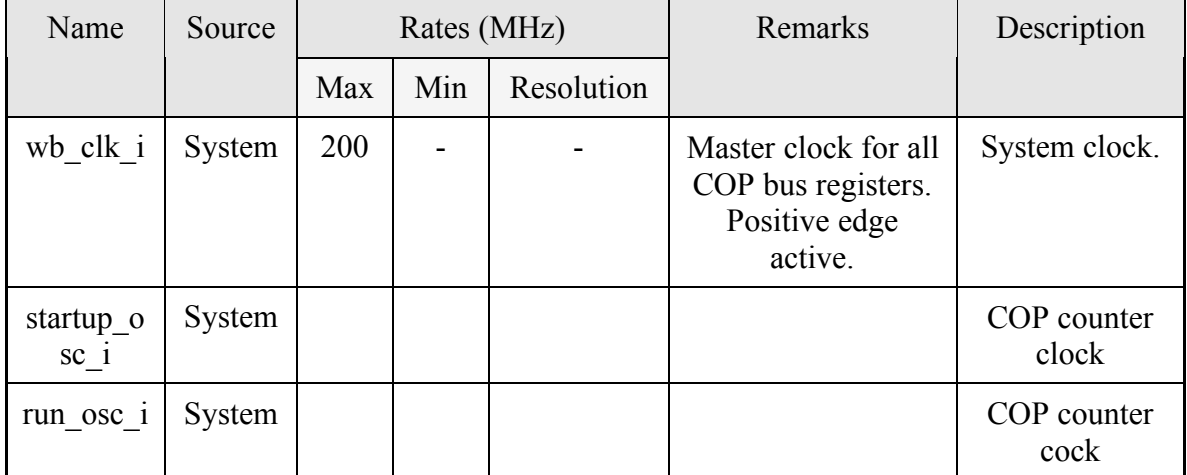

### **Table 3: List of clocks**

The wb clk i has no timing constraints based on the RTL implementation although there may be constrains applied for synthesis results to be compatible with the target physical implementation. If the COP is targeted for an ASIC implementation then [wb clk i] should be used as the scan clock, any clock multiplexing required to make [wb\_clk\_i] the scan clock should be done at the system level external to the COP Module.

The startup osc i is the clock used to decrement the Watchdog Counter. The frequency of this clock is assumed to at least half the speed of wb\_clk\_i. The phase of startup\_osc\_i relative to wb clk i is assumed to be unknown. Resynchronization of data and control signals crossing clock domains will be required to reliably transfer signals between clock wh clk i and startup osc i clock domains.

## **IO Ports**

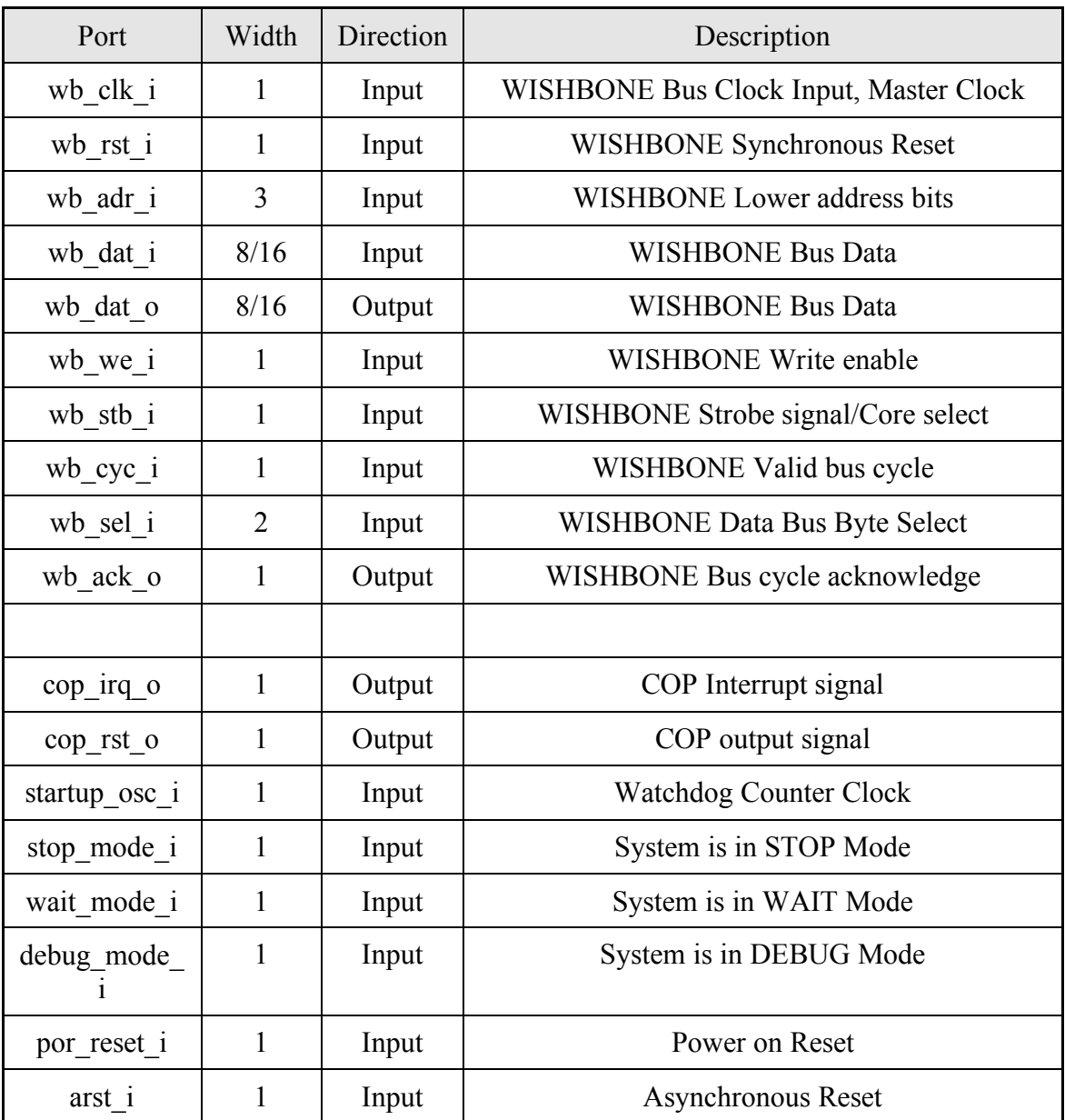

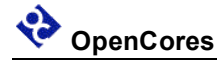

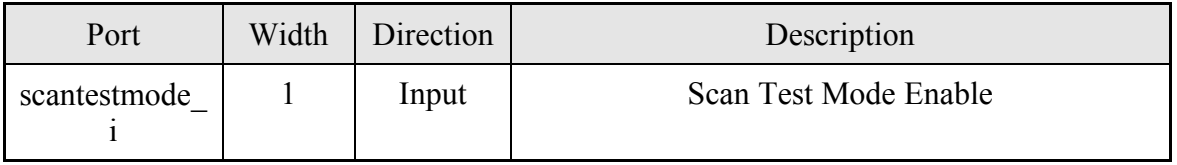

**Table 4: List of IO ports**

### **6.1 WISHBONE Interface**

The core features a WISHBONE RevB.3 compliant WISHBONE Classic interface that operates in SLAVE mode. All output signals are registered. Each access takes 2 clock cycles. To limit a WISHBONE access to just two clock cycles the following synthesis rules should be used:

- Single cycle timing for wb cyc\_i and wb\_stb\_i
- Two cycle timing for wb\_adr\_i, wb\_data\_i, and wb\_data\_o. (Single cycle timing could be used but it would be a waste of resources to meet an over constrained timing path.)

Note: Use the "SINGLE\_CYCLE" parameter to do a WISHBONE bus access in one clock cycle.

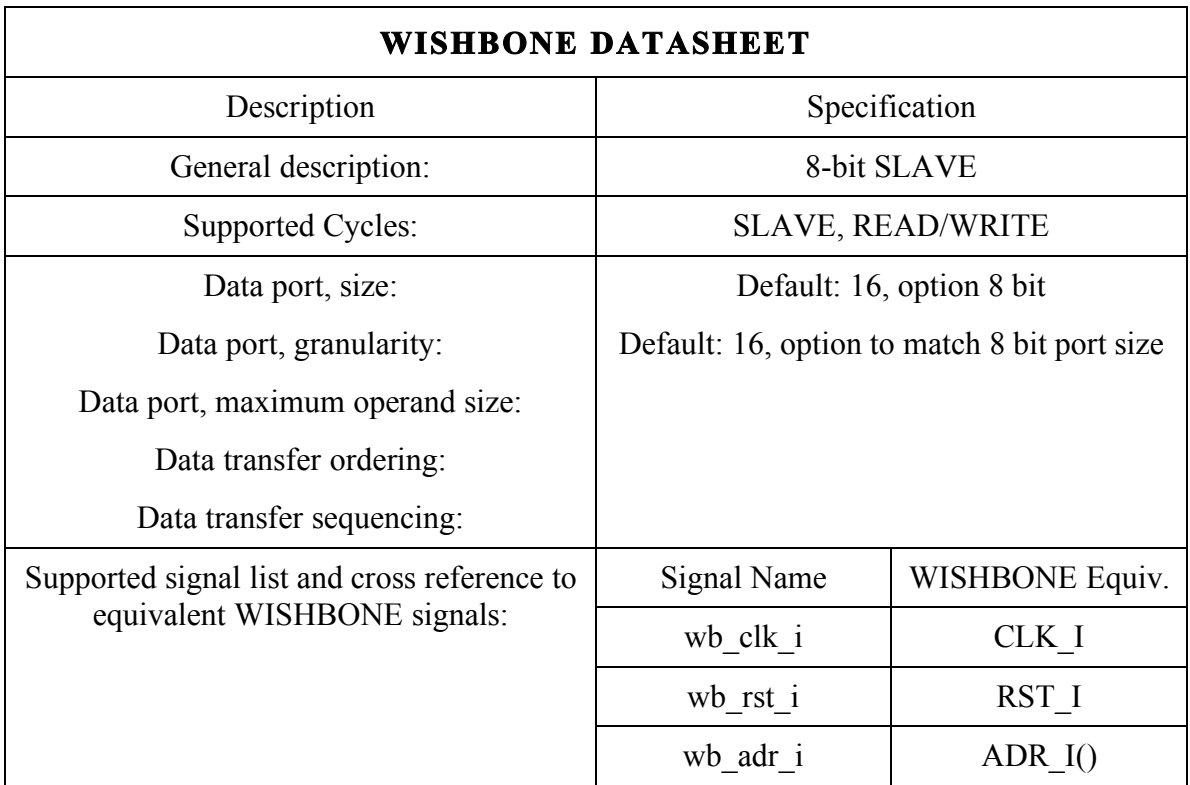

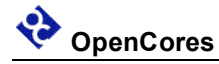

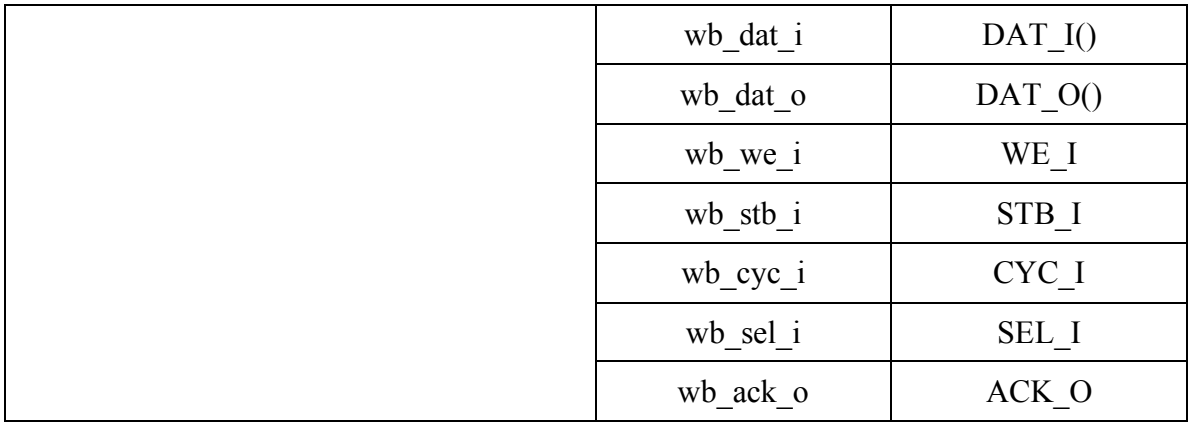

### *6.1.1 wb\_rst\_i*

The synchronous reset signal has a minimum pulse width requirement of one [wb clk i] clock period. It will take two [wb\_clk\_i] clock cycles for all registers in the COP Module to initialize. Also see information on pin [arst\_i]. It is assumed that elsewhere in the system cop rst o will be OR'ed with this signal and it will be active for some time during and after a COP watchdog timeout.

### *6.1.2 wb\_adr\_i*

Connections to the WISHBONE address pin will depend on the size of the WISHBONE data bus that is set by the DWIDTH parameter. If DWIDTH=8 the all address pins should be connected, if DWIDTH=16 then [wb\_adr\_i(2)] should be tied low.

### *6.1.3 wb\_sel\_i*

The [wb\_sel\_i] is the WISHBONE byte lane select signal. It is currently unimplemented in the PIT module and should be tied hi.

### **6.2 COP signals**

### *6.2.1 cop\_rst\_o*

The COP output signal. This is a one oscillator clock, [startup\_osc\_i], wide pulse that is output when the Watchdog Counter reaches zero.

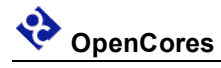

### *6.2.2 cop\_irq\_o*

This signal is an optional output that is activated at some number of [startup osc i] clocks before the Watchdog Counter reaches zero and resets the system. The [cop\_irq\_o] signal is primarily intended as a debug aid and its use is discouraged in final production code. Except as part of a temporary software debugging patch it is recommended not to put code to service the COP into the interrupt service routine. This is because the state of the system is unknown and the state of the stack and stack pointer may be corrupted. Code to put the system into a "safe" state and store debug information should be included in the interrupt service routine. This signal may be occasionally useful when an output signal with a longer pulse width is needed to be resynchronized to a slower clock domain than the COP master clock.

### *6.2.3 startup\_osc\_i*

This signal is the input clock for the COP Watchdog Counter. This clock is assumed to be running at all times.

### *6.2.4 por\_reset\_i*

The [por reset i] signal is active low. This signal is used to initialize a limited number flip-flops that need to maintain state when [arst\_i] or [wb\_rst\_i] are active. A separate reset signal is required for these flip flops because it is assumed that  $[cop]$  rst o] will effect [arst\_i] and [wb\_rst\_i] and may cause a shortening of the [cop\_rst\_o] pulse width because of a combinational feedback path.

### *6.2.5 arst\_i*

The signal [arst i] is an asynchronous reset signal that goes to all flops in the COP. It is provided for FPGA implementations and test methodologies that require this function for initialization. Using [arst\_i] instead of [wb\_rst\_i] can result in lower cell-usage and higher performance for a FPGAs implementation because the standard FPGA cell already provides a dedicated asynchronous reset path. Using [wb\_rst\_i] for an ASIC implementation might synthesize to a smaller module because smaller non reset flops can be used. Use either [arst i] or [wb\_rst\_i], tie the other to a negated state. The active level of [arst i] is determined by the parameter ARST LVL that defaults to active low.

### *6.2.6 stop\_mode\_i*

The Watchdog Counter can be frozen in its current state if this signal is active and the STOP ENA bit is set to zero. If there is no stop mode signal available from the system then this input signal should be tied low.

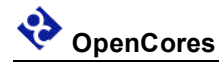

### *6.2.7 wait\_mode\_i*

The Watchdog Counter can be frozen in its current state if this signal is active and the WAIT\_ENA bit is set to zero. If there is no stop mode signal available from the system then this input signal should be tied low.

### *6.2.8 debug\_mode\_i*

The Watchdog Counter can be frozen in its current state if this signal is active and the DEBUG ENA bit is set to zero. If there is no stop mode signal available from the system then this input signal should be tied low.

### *6.2.9 scantestmode\_i*

The [scantestmode i] input is an optional signal used to put the module into scan test mode. When [scantestmode i] is active the [startup osc clk i] is replaced by the [wb\_clk\_i] clock so all register are clocked by a common clock source.

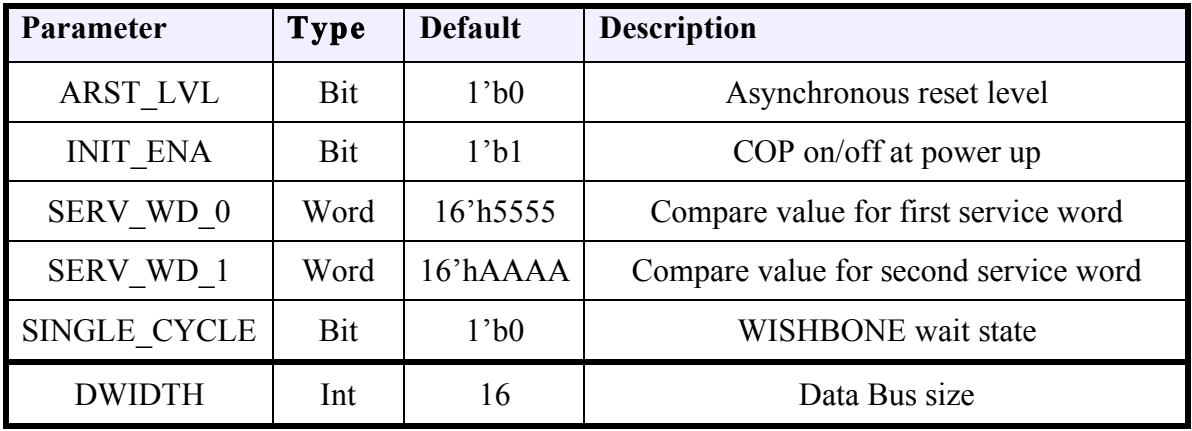

### **6.3 COP Core Parameters**

### *6.3.1 ARST\_LVL*

The asynchronous reset level can be set to either active high (1'b1) or active low (1'b0). Allowed values: 1'b0, 1'b1

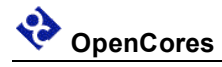

### *6.3.2 INIT\_ENA*

The initial value of the COP\_ENA control bit can be set with this parameter. Some applications may prefer that the COP be initialized to the OFF state in which case this bit can be set to 1'b0. If the COP is not initialized to the ON state then there is no protection for a runaway code situation during the system initialization period.

Allowed values: 1'b0, 1'b1

### *6.3.3 SERV\_WD\_0*

The value of the first service word to be written to the COP to reset the Watchdog timer. The default value of 16'h5555 may be used by some memory test routines so there might be better security if another value is chosen. If DWIDTH=8 then only the least significant byte is used.

Allowed values: any 16-bit value (16'hxxxx)

### *6.3.4 SERV\_WD\_1*

The value of the second service word to be written to the COP to reset the Watchdog timer. The default value of 16'hAAAA may be used by some memory test routines so there might be better security if another value is chosen. If DWIDTH=8 then only the least significant byte is used.

Allowed values: any 16-bit value (16'hxxxx)

### *6.3.5 SINGLE\_CYCLE*

The default operation of the COP WISHBONE bus interface is to insert one wait state by delaying the assertion of the wb\_ack\_o by one wb\_clk\_i period. Setting the SINGLE\_CYCLE parameter generates the wb\_ack\_o combinationaly so a WISHBONE bus cycle can be completed in one wb clk i period.

Allowed values: 1'b0, 1'b1

### *6.3.6 DWIDTH*

The width of the microcontroller data buses connected to COP Module. The COP Module can support either an 8-bit data bus with 8-bit resolution or a 16-bit data bus with 16-bit resolution.

Allowed values: 8, 16

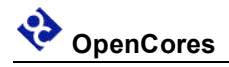

## **Appendix A Name**

*[This section may be added to outline different specifications.]*

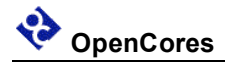

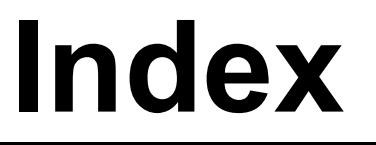

*[This section contains an alphabetical list of helpful document entries with their corresponding page numbers.]*